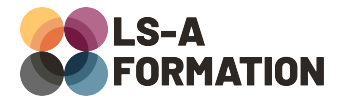

# **C# et WPF : créer ses applications bureau**

## **Développement ▶ C#**

## **Présentation**

WPF (Windows Presentation Foundation) est une spécification graphique permettant de réaliser des interfaces visuelles avec un langage dénommé XAML (eXtensible Application Markup Language), dérivé du XML et du HTML. On utilisera WPF pour réaliser des logiciels Windows. Succédant à WinForms et précurseur d'autres technologies comme Xamarin ou Universal Windows Platform (UWP), WPF reste une option fiable pour réaliser des applications de bureau pertinentes et intégrée au framework .NET.

Pendant cette formation, vous découvrirez comment créer des applications WPF, comment rédiger des interfaces avec le langage XAML, comprendrez la différence entre la vue et le code-behind et utiliserez les bindings (liaisons) pour créer des applications aisément maintenables et performantes.

## **Objectifs**

- Découvrir l'environnement Microsoft et WPF
- Créer une application WPF
- Utiliser XAML pour afficher et positionner correctement des éléments visuels
- Comprendre comment développer des fonctionnalités
- Découvrir et utiliser le modèle MVVM et les bindings
- Apprendre à effectuer des requêtes vers un serveur web distant avec **WPF**

### **Moyens pédagogiques**

Formation alternant la théorie et la pratique, avec un intervenant présentant la formation en direct. Possibilité de réaliser cette formation en face-à-face dans nos locaux, dans vos locaux d'entreprise ou à distance via visioconférence.

Une fois terminée, vous disposerez d'une attestation de suivi de la formation, ainsi que des contenus de cours relatifs au contenu présenté.

## **Evaluation des acquis**

Questionnaires à choix multiples (QCM) en fin de formation. L'intervenant formulera également une appréciation sur vos acquis pour l'entièreté de la formation.

**Durée :** 21 heures (3 jours) **Référence :** DE-056 **Niveau :** Intermédiaire **Formation inter-entreprises :** Formation en présentiel et distanciel **Tarif :** 1490 € HT

**Formation intra-entreprises :**

Formation disponible et adaptable sur demande **Tarif :** sur devis

**Contact**

### **Anthony DUPUIS**

Conseiller formation 07 68 53 96 11 [anthony@ls-a.fr](mailto:anthony@ls-a.fr)

#### **Public :**

Toute personne souhaitant développer des applications logicielles compatibles Windows.

#### **Avez-vous les prérequis ?**

Une connaissance d'un langage de programmation est nécessaire Une connaissance du développement web est un plus

**Dernière modification :** 17/02/2023

# **C# et WPF : créer ses applications bureau**

## Développement > C#

## **Programme de la formation**

### **1- Introduction**

Les technologies de développement client Microsoft : avantages et utilisation WPF et WinForms : quelles différences ? « Hello World » avec WPF

### **2- Environnement de développement et présentation des composants**

Visual Studio, tour d'horizon des fonctionnalités Utiliser le concepteur, afficher le code XAML Les composants d'une fenêtre Le « code-behind » Cycle de vie d'une fenêtre

### **3- Mise en page : le langage XAML**

Syntaxe et blocs principaux Mise en page des composants, systèmes de grille Utiliser les événements Les ressources statiques et les dictionnaires de ressources

### **4- Développement de fonctionnalités : le code-behind**

Récupérer les informations saisies par l'utilisateur Créer de nouvelles fenêtres Récupérer et afficher des données complexes Validation de l'entrée utilisateur

### **5- Structure de code et Binding : le MVVM**

Explication de la structure MVVM Fondamentaux, avantages : pourquoi utiliser MVVM ? Mise en place de MVVM dans un projet

### **6- Interagir avec un serveur web**

Cas d'usages Requête et réponse HTTP Afficher des données d'un système en ligne